## Package 'colorhcplot'

October 12, 2022

<span id="page-0-0"></span>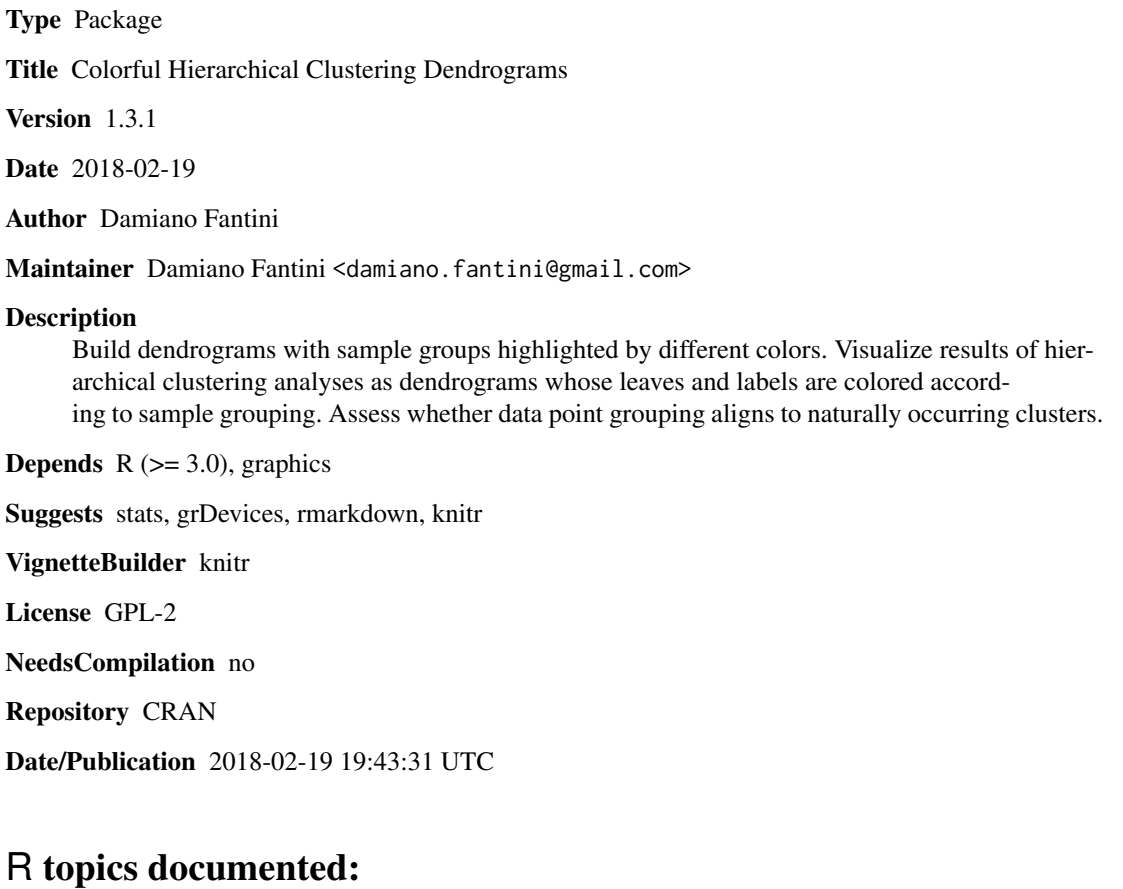

### colorhcplot-package . . . . . . . . . . . . . . . . . . . . . . . . . . . . . . . . . . . . . [2](#page-1-0) colorhcplot . . . . . . . . . . . . . . . . . . . . . . . . . . . . . . . . . . . . . . . . . [2](#page-1-0) geneData . . . . . . . . . . . . . . . . . . . . . . . . . . . . . . . . . . . . . . . . . . [4](#page-3-0) **Index** [5](#page-4-0). The second state of the second state of the second state of the second state of the second state of the second state of the second state of the second state of the second state of the second state of the second

1

<span id="page-1-0"></span>colorhcplot-package *Introduction to the COLORHCPLOT Package*

#### Description

This is a simple one-function package. Please, refer to the colorhcplot() function manual to check how the function works.

#### Details

This package contains the function colorhcplot. This function generates simple colorful dendrograms and requires only 2 mandatory arguments: hc and fac. The argument hc is the result of a hclust() call, while fac is a factor defining the groups. Therefore, the number of leaves of the dendrogram has to be identical to the length of fac (i.e., length(hc\$labels) == length(fac) has to be TRUE). The function colorhcplot() employs a custom color palette. However, users can specify a custom list of colors.

#### Author(s)

Damiano Fantini

Maintainer: Damiano Fantini <damiano.fantini@gmail.com>

#### See Also

[colorhcplot](#page-1-1)

<span id="page-1-1"></span>colorhcplot *Colorful Hierarchical Clustering Dendrograms*

#### Description

This function takes a "hclust-class" object and a factor describing the groups as arguments and generates colorful dendrograms in which leaves belonging to different groups are identified by colors. This function produces a plot that allows to easily detect if leaves that clustered together also belong to the same group.

#### Usage

```
colorhcplot(hc, fac, hang = 0.1,
             main = "Cluster Dendrogram",
             colors = NULL, lab. cex = 1,ylim = NULL, 1wd = 3,\text{las} = 1, \text{lab}.\text{mar} = 0.55)
```
#### <span id="page-2-0"></span>colorhcplot 3

#### Arguments

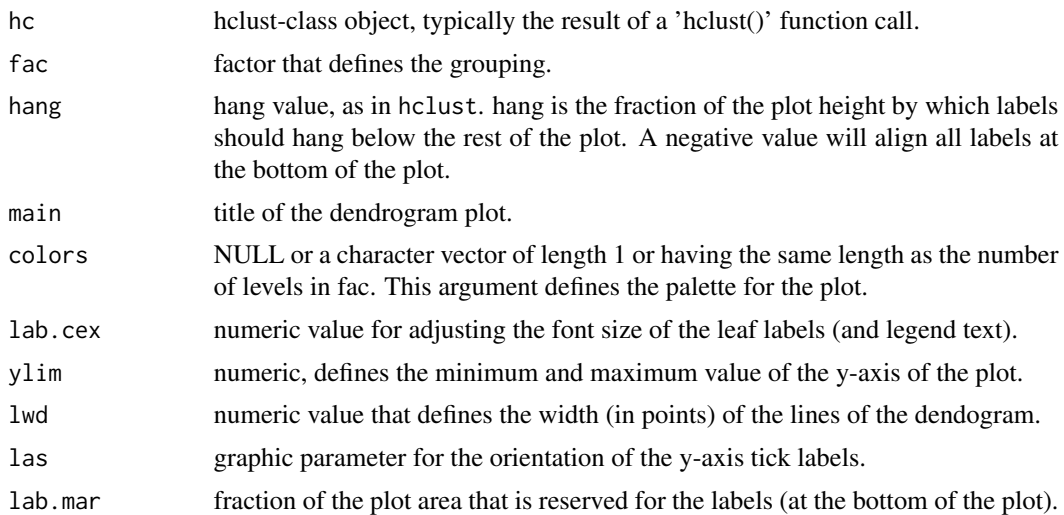

#### Details

In order to generate a colorful dendrogram, the colorhcplot() function requires 2 mandatory arguments: hc and fac. hc is the result of a hclust() call, while fac is a factor defining the groups. The number of leaves of the dendrogram has to be identical to the length of fac.

#### Value

Calling colorhcplot() returns a colorful dendrogram plot

#### Note

Online colorhcplot() function reference at: [http://www.biotechworld.it/bioinf/2015/09/30/](http://www.biotechworld.it/bioinf/2015/09/30/colorful-hierarchical-clustering-dendrograms-with-r) [colorful-hierarchical-clustering-dendrograms-with-r](http://www.biotechworld.it/bioinf/2015/09/30/colorful-hierarchical-clustering-dendrograms-with-r)

#### Author(s)

Damiano Fantini <damiano.fantini@gmail.com>

#### See Also

[hclust](#page-0-0)

#### Examples

```
### Example 1, using the USArrests dataset
data(USArrests)
hc <- hclust(dist(USArrests), "ave")
fac <- as.factor(c(rep("group 1", 10),
                  rep("group 2", 10),rep("unknown", 30)))
plot(hc)
```

```
colorhcplot(hc, fac)
colorhcplot(hc, fac, hang = -1, lab.cex = 0.8)
### Example 2: use the "ward.D2" algorithm and
### the UScitiesD dataset
data(UScitiesD)
hcity.D2 <- hclust(UScitiesD, "ward.D2")
fac.D2 <-as.factor(c(rep("group1", 3),
                     rep("group2", 7)))
plot(hcity.D2, hang=-1)
colorhcplot(hcity.D2, fac.D2, color = c("chartreuse2", "orange2"))
color() colorhcplot(hcity.D2, fac.D2, color = "gray30", lab.cex = 1.2, lab.mar = 0.75)
### Example 3: use gene expression data
data(geneData, package="colorhcplot")
exprs <- geneData$exprs
fac <- geneData$fac
hc <- hclust(dist(t(exprs)))
colorhcplot(hc, fac, main ="default", col = "gray10")
colorhcplot(hc, fac, main="Control vs. Tumor Samples")
```
geneData *Sample Gene Expression Dataset*

#### Description

This is a gene expression dataset simulating information about 499 gene probes and 13 samples, from an Affymetrix U95v2 chip. Data are made up, as well as sample labels. This is adapted from the Biobase-package, version 2.32.0.

#### Usage

data("geneData")

#### Format

A list of 2, including gene expression data ('\$exprs') and the corresponding grouping factor ('\$fac').

#### Source

Data were adapted from the Biobase package version 2.32.0, and prepared by the J. Ritz Laboratory (S. Chiaretti).

# <span id="page-4-0"></span>Index

colorhcplot, *[2](#page-1-0)*, [2](#page-1-0) colorhcplot-package, [2](#page-1-0)

geneData, [4](#page-3-0)

hclust, *[3](#page-2-0)*